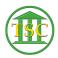

Knowledgebase > Older Knowledgebase Items > -16 Error in VTADS

## -16 Error in VTADS

Chris Ilstrup - 2020-01-24 - Older Knowledgebase Items

Check this ticket for how to resolve the -16 error. Jim Baslock is involved.

http://helpdesk.crt.state.vt.us/agent/go/ticket/41379

Tags -16 error VTADS